# <span id="page-0-0"></span>**Imperial College** London

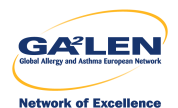

# Scenario comparisons: How much good can we do?

# Roger B. Newson [r.newson@imperial.ac.uk](mailto:r.newson@imperial.ac.uk) <http://www.imperial.ac.uk/nhli/r.newson/>

Imperial College London

# Updated from the 18th UK Stata Users' Group Meeting, 13–14 September, 2012 Original version downloadable from the conference website at <http://ideas.repec.org/s/boc/usug12.html>

*[Scenario comparisons: How much good can we do?](#page-73-0)* Frame 1 of 22

- <span id="page-1-0"></span> $\triangleright$  Applied scientists, especially public health scientists, frequently want to know how much good can be caused by a proposed intervention.
- ▶ *For instance*, we might want to estimate how much we could decrease the level of a disease, in a dream scenario where the whole world stopped smoking.
- $\triangleright$  In statistics, scenarios are different versions of a dataset, with the same variables but different values and/or observations.
- $\triangleright$  We may want to compare different scenarios applied to the same population (with the same parameters).
- $\blacktriangleright$  Alternatively, we may want to compare the same scenario between different populations (with different parameters), as when standardizing disease rates to a common distribution of gender and age.
- $\triangleright$  Scenario comparison statistics include pairwise comparisons, population attributable risks and fractions, and age–standardized heterogeneity chi–squared tests.

- $\triangleright$  Applied scientists, especially public health scientists, frequently want to know how much good can be caused by a proposed intervention.
- ▶ *For instance*, we might want to estimate how much we could decrease the level of a disease, in a dream scenario where the whole world stopped smoking.
- $\triangleright$  In statistics, scenarios are different versions of a dataset, with the same variables but different values and/or observations.
- $\triangleright$  We may want to compare different scenarios applied to the same population (with the same parameters).
- $\blacktriangleright$  Alternatively, we may want to compare the same scenario between different populations (with different parameters), as when standardizing disease rates to a common distribution of gender and age.
- $\triangleright$  Scenario comparison statistics include pairwise comparisons, population attributable risks and fractions, and age–standardized heterogeneity chi–squared tests.

- $\triangleright$  Applied scientists, especially public health scientists, frequently want to know how much good can be caused by a proposed intervention.
- *For instance*, we might want to estimate how much we could decrease the level of a disease, in a dream scenario where the whole world stopped smoking.
- $\triangleright$  In statistics, scenarios are different versions of a dataset, with the same variables but different values and/or observations.
- $\triangleright$  We may want to compare different scenarios applied to the same population (with the same parameters).
- $\blacktriangleright$  Alternatively, we may want to compare the same scenario between different populations (with different parameters), as when standardizing disease rates to a common distribution of gender and age.
- $\triangleright$  Scenario comparison statistics include pairwise comparisons, population attributable risks and fractions, and age–standardized heterogeneity chi–squared tests.

- $\blacktriangleright$  Applied scientists, especially public health scientists, frequently want to know how much good can be caused by a proposed intervention.
- *For instance*, we might want to estimate how much we could decrease the level of a disease, in a dream scenario where the whole world stopped smoking.
- $\blacktriangleright$  In statistics, scenarios are different versions of a dataset, with the same variables but different values and/or observations.
- $\triangleright$  We may want to compare different scenarios applied to the same population (with the same parameters).
- $\blacktriangleright$  Alternatively, we may want to compare the same scenario between different populations (with different parameters), as when standardizing disease rates to a common distribution of gender and age.
- $\triangleright$  Scenario comparison statistics include pairwise comparisons, population attributable risks and fractions, and age–standardized heterogeneity chi–squared tests.

- $\blacktriangleright$  Applied scientists, especially public health scientists, frequently want to know how much good can be caused by a proposed intervention.
- *For instance*, we might want to estimate how much we could decrease the level of a disease, in a dream scenario where the whole world stopped smoking.
- $\blacktriangleright$  In statistics, scenarios are different versions of a dataset, with the same variables but different values and/or observations.
- $\triangleright$  We may want to compare different scenarios applied to the same population (with the same parameters).
- $\blacktriangleright$  Alternatively, we may want to compare the same scenario between different populations (with different parameters), as when standardizing disease rates to a common distribution of gender and age.
- $\triangleright$  Scenario comparison statistics include pairwise comparisons, population attributable risks and fractions, and age–standardized heterogeneity chi–squared tests.

- $\blacktriangleright$  Applied scientists, especially public health scientists, frequently want to know how much good can be caused by a proposed intervention.
- *For instance*, we might want to estimate how much we could decrease the level of a disease, in a dream scenario where the whole world stopped smoking.
- $\triangleright$  In statistics, scenarios are different versions of a dataset, with the same variables but different values and/or observations.
- $\triangleright$  We may want to compare different scenarios applied to the same population (with the same parameters).
- $\blacktriangleright$  Alternatively, we may want to compare the same scenario between different populations (with different parameters), as when standardizing disease rates to a common distribution of gender and age.
- $\triangleright$  Scenario comparison statistics include pairwise comparisons, population attributable risks and fractions, and age–standardized heterogeneity chi–squared tests.

- $\blacktriangleright$  Applied scientists, especially public health scientists, frequently want to know how much good can be caused by a proposed intervention.
- *For instance*, we might want to estimate how much we could decrease the level of a disease, in a dream scenario where the whole world stopped smoking.
- $\triangleright$  In statistics, scenarios are different versions of a dataset, with the same variables but different values and/or observations.
- $\triangleright$  We may want to compare different scenarios applied to the same population (with the same parameters).
- $\blacktriangleright$  Alternatively, we may want to compare the same scenario between different populations (with different parameters), as when standardizing disease rates to a common distribution of gender and age.
- $\triangleright$  Scenario comparison statistics include pairwise comparisons, population attributable risks and fractions, and age–standardized heterogeneity chi–squared tests.

- $\triangleright$  Brady (1998)[\[1\]](#page-73-1) introduced the Stata Version 5 package aflogit for estimating the population attributable fraction (with confidence limits) for cohort and case–control data.
- $\triangleright$  This is still used, although it sometimes has problems with the 32–character names used in later Stata versions.
- $\triangleright$  In Stata Version 11, the margins command was added, allowing estimation (with confidence limits) of scenario means of a wide range of quantities.
- $\triangleright$  In Stata Version 12, the pwcompare command was added, together with the pwcompare option of margins, to estimate pairwise differences between scenario means.
- $\triangleright$  These new tools are very comprehensive, allowing the use of sample survey data, and the use of the Shah variance[\[5\]](#page-73-2) to estimate confidence limits.

- $\triangleright$  Brady (1998)[\[1\]](#page-73-1) introduced the Stata Version 5 package aflogit for estimating the population attributable fraction (with confidence limits) for cohort and case–control data.
- $\triangleright$  This is still used, although it sometimes has problems with the 32–character names used in later Stata versions.
- $\triangleright$  In Stata Version 11, the margins command was added, allowing estimation (with confidence limits) of scenario means of a wide range of quantities.
- $\triangleright$  In Stata Version 12, the pwcompare command was added, together with the pwcompare option of margins, to estimate pairwise differences between scenario means.
- $\triangleright$  These new tools are very comprehensive, allowing the use of sample survey data, and the use of the Shah variance<sup>[\[5\]](#page-73-2)</sup> to estimate confidence limits.

- $\triangleright$  Brady (1998)[\[1\]](#page-73-1) introduced the Stata Version 5 package aflogit for estimating the population attributable fraction (with confidence limits) for cohort and case–control data.
- $\triangleright$  This is still used, although it sometimes has problems with the 32–character names used in later Stata versions.
- $\triangleright$  In Stata Version 11, the margins command was added, allowing estimation (with confidence limits) of scenario means of a wide range of quantities.
- $\triangleright$  In Stata Version 12, the pwcompare command was added, together with the pwcompare option of margins, to estimate pairwise differences between scenario means.
- $\triangleright$  These new tools are very comprehensive, allowing the use of sample survey data, and the use of the Shah variance<sup>[\[5\]](#page-73-2)</sup> to estimate confidence limits.

- $\triangleright$  Brady (1998)[\[1\]](#page-73-1) introduced the Stata Version 5 package aflogit for estimating the population attributable fraction (with confidence limits) for cohort and case–control data.
- $\triangleright$  This is still used, although it sometimes has problems with the 32–character names used in later Stata versions.
- $\triangleright$  In Stata Version 11, the margins command was added, allowing estimation (with confidence limits) of scenario means of a wide range of quantities.
- $\triangleright$  In Stata Version 12, the pwcompare command was added, together with the pwcompare option of margins, to estimate pairwise differences between scenario means.
- $\triangleright$  These new tools are very comprehensive, allowing the use of sample survey data, and the use of the Shah variance[\[5\]](#page-73-2) to estimate confidence limits.

- $\triangleright$  Brady (1998)[\[1\]](#page-73-1) introduced the Stata Version 5 package aflogit for estimating the population attributable fraction (with confidence limits) for cohort and case–control data.
- $\triangleright$  This is still used, although it sometimes has problems with the 32–character names used in later Stata versions.
- $\triangleright$  In Stata Version 11, the margins command was added, allowing estimation (with confidence limits) of scenario means of a wide range of quantities.
- $\triangleright$  In Stata Version 12, the pwcompare command was added, together with the pwcompare option of margins, to estimate pairwise differences between scenario means.
- $\triangleright$  These new tools are very comprehensive, allowing the use of sample survey data, and the use of the Shah variance[\[5\]](#page-73-2) to estimate confidence limits.

- $\triangleright$  Brady (1998)[\[1\]](#page-73-1) introduced the Stata Version 5 package aflogit for estimating the population attributable fraction (with confidence limits) for cohort and case–control data.
- $\triangleright$  This is still used, although it sometimes has problems with the 32–character names used in later Stata versions.
- $\triangleright$  In Stata Version 11, the margins command was added, allowing estimation (with confidence limits) of scenario means of a wide range of quantities.
- $\triangleright$  In Stata Version 12, the pwcompare command was added, together with the pwcompare option of margins, to estimate pairwise differences between scenario means.
- $\triangleright$  These new tools are very comprehensive, allowing the use of sample survey data, and the use of the Shah variance [\[5\]](#page-73-2) to estimate confidence limits.

- $\triangleright$  The punaf suite of packages (Newson, 2013)[\[4\]](#page-73-3) can be downloaded from SSC, and includes punaf, punafcc, regpar, margprev, marglmean, and now scenttest.
- $\triangleright$  They use margins to compute confidence intervals for scenario means and proportions and/or their comparisons (differences and ratios), including population attributable (and unattributable) risks and fractions.
- $\triangleright$  These are estimated (using nlcom) with asymmetric confidence limits, calculated from appropriate Normalizing and variance–stabilizing transformations.
- $\triangleright$  The results may be saved as estimation results, and/or listed, and/or saved in output datasets, using the SSC package parmest.

- $\triangleright$  The punaf suite of packages (Newson, 2013)[\[4\]](#page-73-3) can be downloaded from SSC, and includes punaf, punafcc, regpar, margprev, marglmean, and now scenttest.
- $\triangleright$  They use margins to compute confidence intervals for scenario means and proportions and/or their comparisons (differences and ratios), including population attributable (and unattributable) risks and fractions.
- $\triangleright$  These are estimated (using nlcom) with asymmetric confidence limits, calculated from appropriate Normalizing and variance–stabilizing transformations.
- $\triangleright$  The results may be saved as estimation results, and/or listed, and/or saved in output datasets, using the SSC package parmest.

- $\triangleright$  The punaf suite of packages (Newson, 2013)[\[4\]](#page-73-3) can be downloaded from SSC, and includes punaf, punafcc, regpar, margprev, marglmean, and now scenttest.
- $\triangleright$  They use margins to compute confidence intervals for scenario means and proportions and/or their comparisons (differences and ratios), including population attributable (and unattributable) risks and fractions.
- $\blacktriangleright$  These are estimated (using nlcom) with asymmetric confidence limits, calculated from appropriate Normalizing and variance–stabilizing transformations.
- $\triangleright$  The results may be saved as estimation results, and/or listed, and/or saved in output datasets, using the SSC package parmest.

- $\triangleright$  The punaf suite of packages (Newson, 2013)[\[4\]](#page-73-3) can be downloaded from SSC, and includes punaf, punafcc, regpar, margprev, marglmean, and now scenttest.
- $\triangleright$  They use margins to compute confidence intervals for scenario means and proportions and/or their comparisons (differences and ratios), including population attributable (and unattributable) risks and fractions.
- $\triangleright$  These are estimated (using nlcom) with asymmetric confidence limits, calculated from appropriate Normalizing and variance–stabilizing transformations.
- $\triangleright$  The results may be saved as estimation results, and/or listed, and/or saved in output datasets, using the SSC package parmest.

- $\triangleright$  The punaf suite of packages (Newson, 2013)[\[4\]](#page-73-3) can be downloaded from SSC, and includes punaf, punafcc, regpar, margprev, marglmean, and now scenttest.
- $\triangleright$  They use margins to compute confidence intervals for scenario means and proportions and/or their comparisons (differences and ratios), including population attributable (and unattributable) risks and fractions.
- $\triangleright$  These are estimated (using nlcom) with asymmetric confidence limits, calculated from appropriate Normalizing and variance–stabilizing transformations.
- $\triangleright$  The results may be saved as estimation results, and/or listed, and/or saved in output datasets, using the SSC package parmest.

# Packages of the **punaf** suite

These estimate and/or compare marginal means and/or prevalences for one and/or two scenarios ("Scenario 1" and "Scenario 0"), using Normalizing and variance–stabilizing transformations.

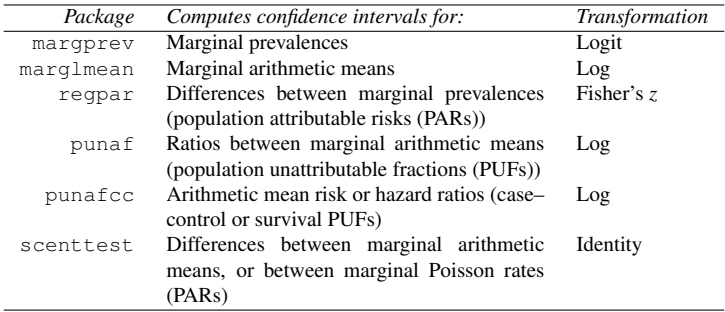

A population *attributable* fraction (PAF) is estimated by end–point transformation, subtracting the corresponding PUF from 1, as recommended by Greenland and Drescher (1993)[\[2\]](#page-73-4).

- $\triangleright$  The 1bw dataset was discussed by Hosmer, Lemeshow and Klar (1988)[\[3\]](#page-73-5), and is distributed on–line by Stata Press.
- It has one observation for each of a sample of 189 pregnancies, and data on the birth weight of the baby, and on a list of predictive variables.
- $\triangleright$  The most interesting of these variables is probably the mother's smoking status during pregnancy, coded as the binary variable
- $\triangleright$  In our examples, we will try to estimate how much good could be done by eliminating smoking (at least during pregnancy).
- $\triangleright$  This good is measured using scenario prevalences of low birth weight, which is stored in the binary variable low (birth weight below 2500 grams).

- $\triangleright$  The 1bw dataset was discussed by Hosmer, Lemeshow and Klar (1988)[\[3\]](#page-73-5), and is distributed on–line by Stata Press.
- It has one observation for each of a sample of 189 pregnancies, and data on the birth weight of the baby, and on a list of predictive variables.
- $\triangleright$  The most interesting of these variables is probably the mother's smoking status during pregnancy, coded as the binary variable
- $\triangleright$  In our examples, we will try to estimate how much good could be done by eliminating smoking (at least during pregnancy).
- $\triangleright$  This good is measured using scenario prevalences of low birth weight, which is stored in the binary variable low (birth weight below 2500 grams).

- $\triangleright$  The 1bw dataset was discussed by Hosmer, Lemeshow and Klar (1988)[\[3\]](#page-73-5), and is distributed on–line by Stata Press.
- $\triangleright$  It has one observation for each of a sample of 189 pregnancies, and data on the birth weight of the baby, and on a list of predictive variables.
- $\triangleright$  The most interesting of these variables is probably the mother's smoking status during pregnancy, coded as the binary variable
- $\triangleright$  In our examples, we will try to estimate how much good could be done by eliminating smoking (at least during pregnancy).
- $\triangleright$  This good is measured using scenario prevalences of low birth weight, which is stored in the binary variable low (birth weight below 2500 grams).

- $\triangleright$  The 1bw dataset was discussed by Hosmer, Lemeshow and Klar (1988)[\[3\]](#page-73-5), and is distributed on–line by Stata Press.
- $\triangleright$  It has one observation for each of a sample of 189 pregnancies, and data on the birth weight of the baby, and on a list of predictive variables.
- $\triangleright$  The most interesting of these variables is probably the mother's smoking status during pregnancy, coded as the binary variable smoke.
- $\triangleright$  In our examples, we will try to estimate how much good could be done by eliminating smoking (at least during pregnancy).
- $\triangleright$  This good is measured using scenario prevalences of low birth weight, which is stored in the binary variable low (birth weight below 2500 grams).

- $\triangleright$  The 1bw dataset was discussed by Hosmer, Lemeshow and Klar (1988)[\[3\]](#page-73-5), and is distributed on–line by Stata Press.
- $\triangleright$  It has one observation for each of a sample of 189 pregnancies, and data on the birth weight of the baby, and on a list of predictive variables.
- $\triangleright$  The most interesting of these variables is probably the mother's smoking status during pregnancy, coded as the binary variable smoke.
- $\triangleright$  In our examples, we will try to estimate how much good could be done by eliminating smoking (at least during pregnancy).
- $\triangleright$  This good is measured using scenario prevalences of low birth weight, which is stored in the binary variable low (birth weight below 2500 grams).

- $\triangleright$  The 1bw dataset was discussed by Hosmer, Lemeshow and Klar (1988)[\[3\]](#page-73-5), and is distributed on–line by Stata Press.
- $\triangleright$  It has one observation for each of a sample of 189 pregnancies, and data on the birth weight of the baby, and on a list of predictive variables.
- $\triangleright$  The most interesting of these variables is probably the mother's smoking status during pregnancy, coded as the binary variable smoke.
- $\triangleright$  In our examples, we will try to estimate how much good could be done by eliminating smoking (at least during pregnancy).
- $\triangleright$  This good is measured using scenario prevalences of low birth weight, which is stored in the binary variable low (birth weight below 2500 grams).

#### Logistic regression in the **lbw** data

After loading the lbw data, we fit a logistic regression model of low with respect to smoke and the confounder race (white, black or other):

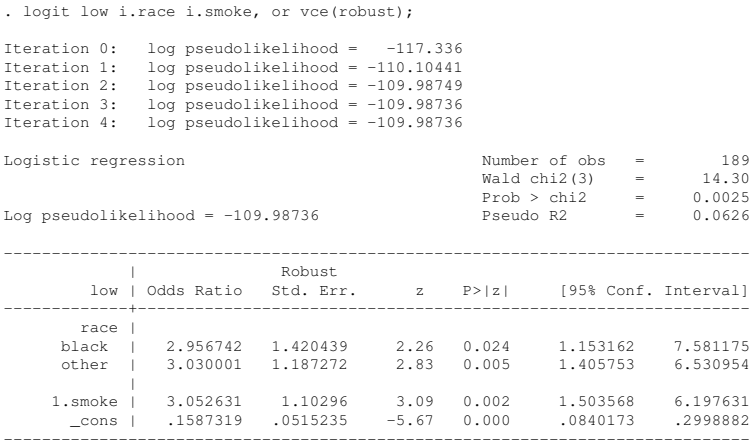

We see that maternal smoking trebles the odds of low birth weight.

- $\triangleright$  Not many people really understand odds ratios.
- $\triangleright$  An audience of non–mathematicians might prefer to know what difference it would make, if all pregnant mothers stopped smoking.
- $\triangleright$  The regpar package can answer this question, by comparing prevalences of low birth rate under 2 scenarios.
- $\triangleright$  "Scenario 0" is the world we live in, where some mothers smoke.
- $\triangleright$  "Scenario 1" is a fantasy world, where no mothers smoke, but the race distribution stays the same.
- $\triangleright$  The difference between these prevalences is the **population** attributable risk (PAR).

# $\triangleright$  Not many people really understand odds ratios.

- $\triangleright$  An audience of non–mathematicians might prefer to know what difference it would make, if all pregnant mothers stopped smoking.
- $\triangleright$  The regpar package can answer this question, by comparing prevalences of low birth rate under 2 scenarios.
- $\triangleright$  "Scenario 0" is the world we live in, where some mothers smoke.
- $\triangleright$  "Scenario 1" is a fantasy world, where no mothers smoke, but the race distribution stays the same.
- $\triangleright$  The difference between these prevalences is the **population** attributable risk (PAR).

- $\triangleright$  Not many people really understand odds ratios.
- $\triangleright$  An audience of non–mathematicians might prefer to know what difference it would make, if all pregnant mothers stopped smoking.
- $\triangleright$  The regpar package can answer this question, by comparing prevalences of low birth rate under 2 scenarios.
- $\triangleright$  "Scenario 0" is the world we live in, where some mothers smoke.
- $\triangleright$  "Scenario 1" is a fantasy world, where no mothers smoke, but the race distribution stays the same.
- $\triangleright$  The difference between these prevalences is the **population** attributable risk (PAR).

- $\triangleright$  Not many people really understand odds ratios.
- $\triangleright$  An audience of non–mathematicians might prefer to know what difference it would make, if all pregnant mothers stopped smoking.
- $\triangleright$  The regpar package can answer this question, by comparing prevalences of low birth rate under 2 scenarios.
- $\triangleright$  "Scenario 0" is the world we live in, where some mothers smoke.
- $\triangleright$  "Scenario 1" is a fantasy world, where no mothers smoke, but the race distribution stays the same.
- $\triangleright$  The difference between these prevalences is the **population** attributable risk (PAR).

- $\triangleright$  Not many people really understand odds ratios.
- $\triangleright$  An audience of non–mathematicians might prefer to know what difference it would make, if all pregnant mothers stopped smoking.
- $\triangleright$  The regpar package can answer this question, by comparing prevalences of low birth rate under 2 scenarios.
- $\triangleright$  "Scenario 0" is the world we live in, where some mothers smoke.
- $\triangleright$  "Scenario 1" is a fantasy world, where no mothers smoke, but the race distribution stays the same.
- $\triangleright$  The difference between these prevalences is the **population** attributable risk (PAR).

- $\triangleright$  Not many people really understand odds ratios.
- $\triangleright$  An audience of non–mathematicians might prefer to know what difference it would make, if all pregnant mothers stopped smoking.
- $\triangleright$  The regpar package can answer this question, by comparing prevalences of low birth rate under 2 scenarios.
- $\triangleright$  "Scenario 0" is the world we live in, where some mothers smoke.
- $\triangleright$  "Scenario 1" is a fantasy world, where no mothers smoke, but the race distribution stays the same.
- $\triangleright$  The difference between these prevalences is the **population** attributable risk (PAR).

- $\triangleright$  Not many people really understand odds ratios.
- $\triangleright$  An audience of non–mathematicians might prefer to know what difference it would make, if all pregnant mothers stopped smoking.
- $\triangleright$  The regpar package can answer this question, by comparing prevalences of low birth rate under 2 scenarios.
- $\triangleright$  "Scenario 0" is the world we live in, where some mothers smoke.
- $\triangleright$  "Scenario 1" is a fantasy world, where no mothers smoke, but the race distribution stays the same.
- $\triangleright$  The difference between these prevalences is the **population** attributable risk (PAR).

#### Scenario prevalences and the PAR using **regpar**

We execute regpar, as follows:

. regpar, at(smoke=0); Scenario 0: (asobserved) all Scenario 1: smoke=0 Symmetric confidence intervals for the logit proportions under Scenario 0 and Scenario 1 and for the z-transformed population attributable risk (PAR) Total number of observations used: 189 ------------------------------------------------------------------------------ | Coef. Std. Err. z P>|z| [95% Conf. Interval] -------------+---------------------------------------------------------------- Scenario 0 | -.789997 .1519305 -5.20 0.000 -1.087775 -.4922187 Scenario 1 | -1.215955 .2051031 -5.93 0.000 -1.61795 -.8139606 PAR | .0837153 .0266196 3.14 0.002 .0315419 .1358887 ------------------------------------------------------------------------------ Asymmetric 95% CIs for the untransformed proportions under Scenario 0 and Scenario 1

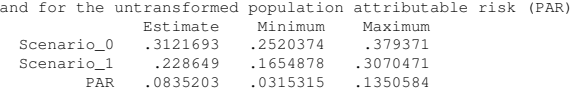

We see that 3.2 to 13.5 percent of all babies might be saved from low birth weight, if no mothers smoked.

# Advice for smoking mothers

- **In the Our** *real* aim is to communicate our message to an audience of smoking mothers, and not just to an audience of target–minded public health professionals.
- $\triangleright$  This non–professional audience might want to know what good *they* could do for *their* babies.
- $\triangleright$  The regpar package can answer this question, too, by comparing prevalences of low birth weight under the 2 scenarios *in the subpopulation of smoking mothers*.
- $\triangleright$  This is done using the subpop() option of regpar.
- $\triangleright$  Our *real* aim is to communicate our message to an audience of smoking mothers, and not just to an audience of target–minded public health professionals.
- $\triangleright$  This non–professional audience might want to know what good *they* could do for *their* babies.
- $\triangleright$  The regpar package can answer this question, too, by comparing prevalences of low birth weight under the 2 scenarios *in the subpopulation of smoking mothers*.
- $\triangleright$  This is done using the subpop() option of regpar.

- ► Our *real* aim is to communicate our message to an audience of smoking mothers, and not just to an audience of target–minded public health professionals.
- $\triangleright$  This non–professional audience might want to know what good *they* could do for *their* babies.
- $\triangleright$  The regpar package can answer this question, too, by comparing prevalences of low birth weight under the 2 scenarios *in the subpopulation of smoking mothers*.
- $\triangleright$  This is done using the subpop() option of regpar.

- ► Our *real* aim is to communicate our message to an audience of smoking mothers, and not just to an audience of target–minded public health professionals.
- $\triangleright$  This non–professional audience might want to know what good *they* could do for *their* babies.
- $\triangleright$  The regpar package can answer this question, too, by comparing prevalences of low birth weight under the 2 scenarios *in the subpopulation of smoking mothers*.
- $\triangleright$  This is done using the subpop() option of regpar.

- ► Our *real* aim is to communicate our message to an audience of smoking mothers, and not just to an audience of target–minded public health professionals.
- $\triangleright$  This non–professional audience might want to know what good *they* could do for *their* babies.
- $\triangleright$  The regpar package can answer this question, too, by comparing prevalences of low birth weight under the 2 scenarios *in the subpopulation of smoking mothers*.
- $\triangleright$  This is done using the subpop() option of regpar.

# Scenario prevalences and the exposed subpopulation attributable risk for smoking mothers

We execute regpar with the subpop() option:

PAR .2133154 .0778519 .341045

```
. regpar, at(smoke=0) subpop(if smoke==1);
Scenario 0: (asobserved) all
Scenario 1: smoke=0
Symmetric confidence intervals for the logit proportions
under Scenario 0 and Scenario 1
and for the z-transformed population attributable risk (PAR)
Total number of observations used: 189
------------------------------------------------------------------------------
| Coef. Std. Err. z P>|z| [95% Conf. Interval]
-------------+----------------------------------------------------------------
 Scenario 0 | -.3829923 .2373852 -1.61 0.107 -.8482587 .0822742
  scenario_1 | -1.436486 .2279922 -6.30 0.000 -1.883343 -.9896299<br>1552746 .2166422 .0707321 3.06 0.002
   ------------------------------------------------------------------------------
Asymmetric 95% CIs for the untransformed proportions
under Scenario 0 and Scenario 1
and for the untransformed population attributable risk (PAR)
               Estimate Minimum Maximum
 Scenario_0 .4054054 .2997983 .520557
 Scenario_1 .19209 .1320054 .2709852
```
We see that 7.8 to 34.1 percent of babies *of smoking mothers* might be saved, if none of their mothers smoked.

- $\triangleright$  Returning to our previous audience of target–minded professionals, we might be asked what percent of the "burden" of low birthweight might be removed by eliminating smoking.
- $\triangleright$  The package to answer this is punaf, which calculates population unattributable and attributable *fractions*.
- $\triangleright$  Prevalences and rates are arithmetic means of non–negative variables.
- $\triangleright$  punaf estimates 2 scenario means of the same non–negative variable, and their ratio, the population *unattributable* fraction.
- $\triangleright$  punaf then subtracts this ratio from 1 to get the **population** attributable fraction.

- $\triangleright$  Returning to our previous audience of target–minded professionals, we might be asked what percent of the "burden" of low birthweight might be removed by eliminating smoking.
- $\triangleright$  The package to answer this is punaf, which calculates population unattributable and attributable *fractions*.
- $\triangleright$  Prevalences and rates are arithmetic means of non–negative variables.
- $\triangleright$  punaf estimates 2 scenario means of the same non–negative variable, and their ratio, the population *unattributable* fraction.
- $\triangleright$  punaf then subtracts this ratio from 1 to get the **population** attributable fraction.

- $\triangleright$  Returning to our previous audience of target–minded professionals, we might be asked what percent of the "burden" of low birthweight might be removed by eliminating smoking.
- $\triangleright$  The package to answer this is punaf, which calculates population unattributable and attributable *fractions*.
- $\triangleright$  Prevalences and rates are arithmetic means of non–negative variables.
- $\triangleright$  punaf estimates 2 scenario means of the same non–negative variable, and their ratio, the population *unattributable* fraction.
- $\triangleright$  punaf then subtracts this ratio from 1 to get the **population** attributable fraction.

- $\triangleright$  Returning to our previous audience of target–minded professionals, we might be asked what percent of the "burden" of low birthweight might be removed by eliminating smoking.
- $\triangleright$  The package to answer this is punaf, which calculates population unattributable and attributable *fractions*.
- $\triangleright$  Prevalences and rates are arithmetic means of non–negative variables.
- $\triangleright$  punaf estimates 2 scenario means of the same non–negative variable, and their ratio, the population *unattributable* fraction.
- $\triangleright$  punaf then subtracts this ratio from 1 to get the **population** attributable fraction.

- $\triangleright$  Returning to our previous audience of target–minded professionals, we might be asked what percent of the "burden" of low birthweight might be removed by eliminating smoking.
- $\triangleright$  The package to answer this is punaf, which calculates population unattributable and attributable *fractions*.
- $\triangleright$  Prevalences and rates are arithmetic means of non–negative variables.
- $\triangleright$  punaf estimates 2 scenario means of the same non–negative variable, and their ratio, the population *unattributable* fraction.
- $\triangleright$  punaf then subtracts this ratio from 1 to get the **population** attributable fraction.

- $\triangleright$  Returning to our previous audience of target–minded professionals, we might be asked what percent of the "burden" of low birthweight might be removed by eliminating smoking.
- $\triangleright$  The package to answer this is punaf, which calculates population unattributable and attributable *fractions*.
- $\triangleright$  Prevalences and rates are arithmetic means of non–negative variables.
- $\triangleright$  punaf estimates 2 scenario means of the same non–negative variable, and their ratio, the population *unattributable* fraction.
- $\triangleright$  punaf then subtracts this ratio from 1 to get the **population** attributable fraction.

# Scenario prevalences and the population unattributable and attributable fractions

#### We execute punaf as follows:

. punaf, at(smoke=0) eform; Scenario 0: (asobserved) all Scenario 1: smoke=0 Confidence intervals for the means under Scenario 0 and Scenario 1 and for the population unattributable faction (PUF) Total number of observations used: 189 ------------------------------------------------------------------------------ | Mean/Ratio Std. Err. z P>|z| [95% Conf. Interval] -------------+---------------------------------------------------------------- Scenario\_0 | .3121693 .0326225 -11.14 0.000 .2543534 .3831271 Scenario\_1 | .228649 .0361738 -9.33 0.000 .1676887 .3117704 PUF | .7324519 .0818807 -2.79 0.005 .5883333 .911874 ------------------------------------------------------------------------------ 95% CI for the population attributable fraction (PAF) Estimate Minimum Maximum PAF .2675481 .088126 .4116667

The scenario prevalences are estimated, with their ratio, the PUF. This is subtracted from 1 to estimate the PAF, which is 8.8 to 41.2 percent of the Scenario 0 prevalence.

# Attributable burden as a fraction of the total burden from smoking mothers

- ▶ For completeness, we can estimate the *exposed subpopulation* attributable fraction.
- $\triangleright$  This is done using punaf, with a subpop() option.

# Attributable burden as a fraction of the total burden from smoking mothers

- ► For completeness, we can estimate the *exposed subpopulation* attributable fraction.
- $\triangleright$  This is done using punaf, with a subpop() option.

# Attributable burden as a fraction of the total burden from smoking mothers

- ► For completeness, we can estimate the *exposed subpopulation* attributable fraction.
- $\triangleright$  This is done using punaf, with a subpop() option.

# Scenario prevalences and the exposed subpopulation unattributable and attributable fractions

```
We execute punaf as follows:
```
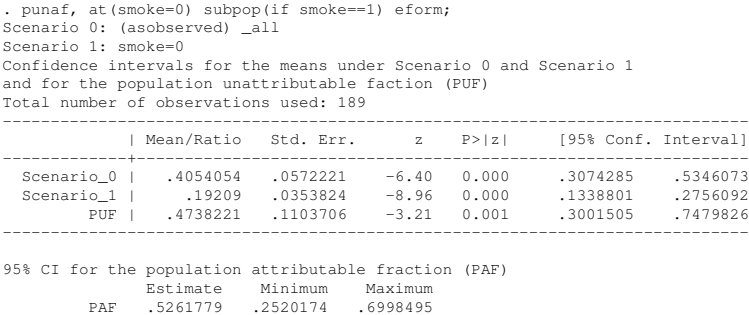

This time, we see that 25.2 to 70.0 percent of the low–weight births *from smoking mothers* can be attributed to smoking.

- $\blacktriangleright$  The upper plot gives PARs, measuring prevention in all children.
- $\blacktriangleright$  The lower plot gives PAFs, measuring prevention in low birth weight children.
- $\blacktriangleright$  In both cases, proportions prevented are greater for children with smoking mothers.
- $\blacktriangleright$  These conclusions assume that the association is causal.

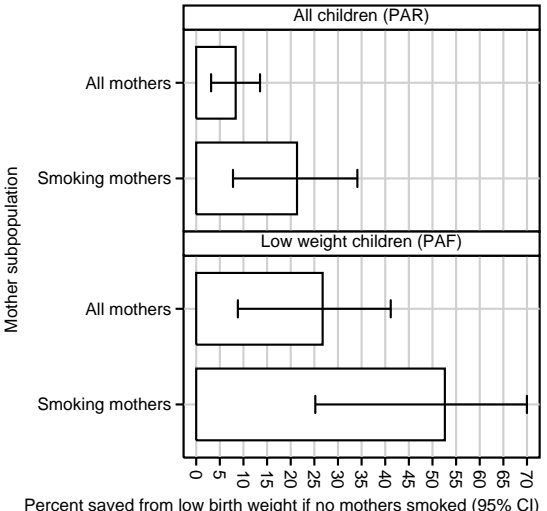

Graphs by Child subpopulation

- $\blacktriangleright$  The upper plot gives PARs, measuring prevention in all children.
- $\blacktriangleright$  The lower plot gives PAFs, measuring prevention in low birth weight children.
- $\blacktriangleright$  In both cases, proportions prevented are greater for children with smoking mothers.
- $\blacktriangleright$  These conclusions assume that the association is causal.

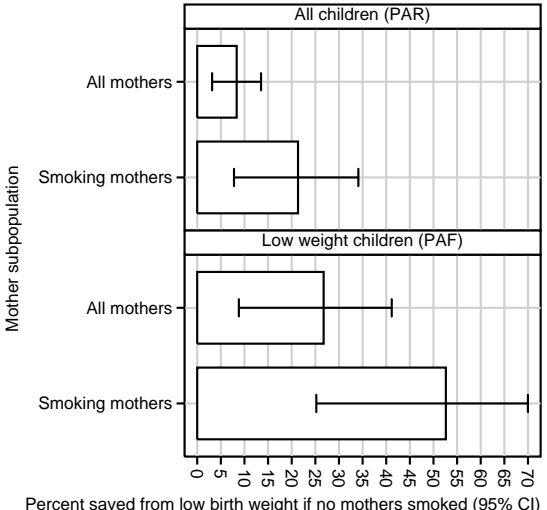

Graphs by Child subpopulation

- $\blacktriangleright$  The upper plot gives PARs, measuring prevention in all children.
- $\blacktriangleright$  The lower plot gives PAFs, measuring prevention in low birth weight children.
- $\blacktriangleright$  In both cases, proportions prevented are greater for children with smoking mothers.
- $\blacktriangleright$  These conclusions assume that the association is causal.

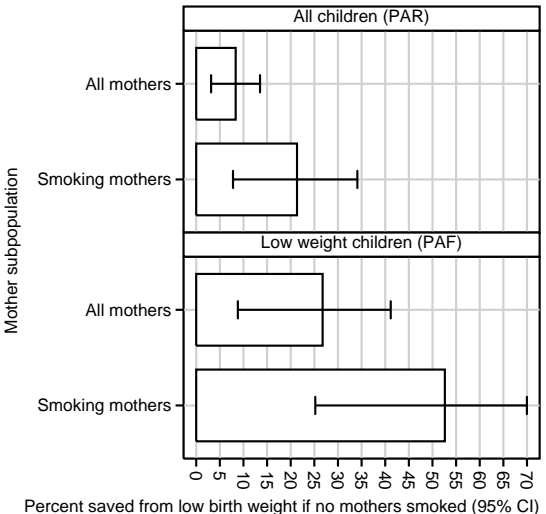

Graphs by Child subpopulation

- $\blacktriangleright$  The upper plot gives PARs, measuring prevention in all children.
- $\blacktriangleright$  The lower plot gives PAFs, measuring prevention in low birth weight children.
- $\blacktriangleright$  In both cases, proportions prevented are greater for children with smoking mothers.
- These conclusions assume that the association is causal.

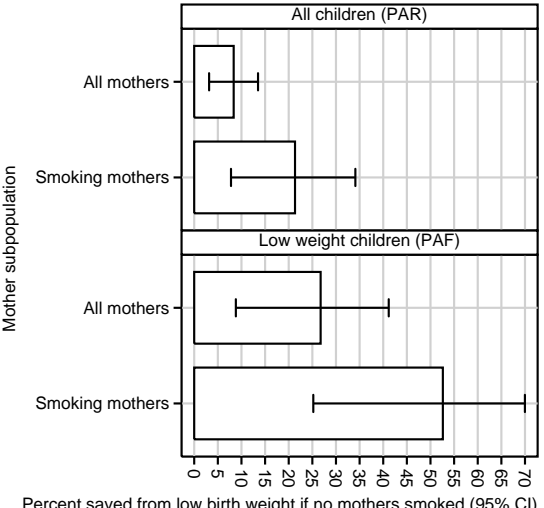

Percent saved from low birth weight if no mothers smoked (95% CI) Graphs by Child subpopulation

- $\blacktriangleright$  The upper plot gives PARs, measuring prevention in all children.
- $\blacktriangleright$  The lower plot gives PAFs, measuring prevention in low birth weight children.
- $\blacktriangleright$  In both cases, proportions prevented are greater for children with smoking mothers.
- $\blacktriangleright$  These conclusions assume that the association is causal.

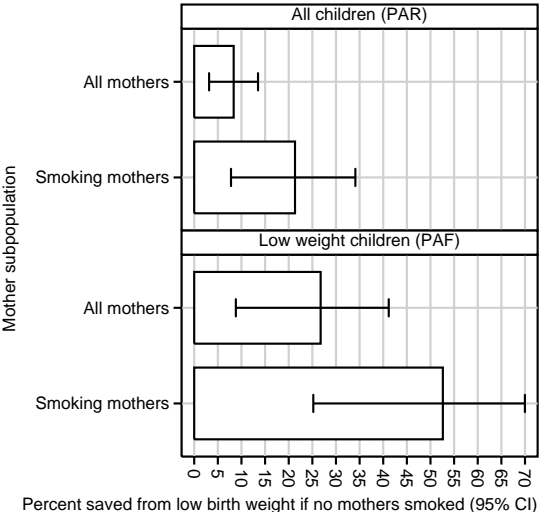

Graphs by Child subpopulation

- If The punaf suite may also be used to compare the *same* scenario between *different* models, as well as *vice versa*.
- $\triangleright$  For example, we might fit multiple logit models to multiple independent subpopulation datasets, and then estimate the marginal prevalence that each model would imply in a standard–population dataset, with a standard distribution of gender and age.
- $\triangleright$  This practice is an example of out–of–sample prediction.
- $\triangleright$  To do this, packages of the punaf suite all have an option noesample, functioning as the option of the same name for
- $\triangleright$  We will illustrate this with an example using margprev.

- If The punaf suite may also be used to compare the *same* scenario between *different* models, as well as *vice versa*.
- $\triangleright$  For example, we might fit multiple logit models to multiple independent subpopulation datasets, and then estimate the marginal prevalence that each model would imply in a standard–population dataset, with a standard distribution of gender and age.
- $\triangleright$  This practice is an example of out–of–sample prediction.
- $\triangleright$  To do this, packages of the punaf suite all have an option noesample, functioning as the option of the same name for
- $\triangleright$  We will illustrate this with an example using margprev.

- If The punaf suite may also be used to compare the *same* scenario between *different* models, as well as *vice versa*.
- $\triangleright$  For example, we might fit multiple logit models to multiple independent subpopulation datasets, and then estimate the marginal prevalence that each model would imply in a standard–population dataset, with a standard distribution of gender and age.
- $\triangleright$  This practice is an example of out–of–sample prediction.
- $\triangleright$  To do this, packages of the punaf suite all have an option noesample, functioning as the option of the same name for
- $\triangleright$  We will illustrate this with an example using margprev.

- If The punaf suite may also be used to compare the *same* scenario between *different* models, as well as *vice versa*.
- $\triangleright$  For example, we might fit multiple logit models to multiple independent subpopulation datasets, and then estimate the marginal prevalence that each model would imply in a standard–population dataset, with a standard distribution of gender and age.
- $\triangleright$  This practice is an example of out–of–sample prediction.
- $\triangleright$  To do this, packages of the punaf suite all have an option noesample, functioning as the option of the same name for
- $\triangleright$  We will illustrate this with an example using margprev.

- $\triangleright$  The punaf suite may also be used to compare the *same* scenario between *different* models, as well as *vice versa*.
- $\triangleright$  For example, we might fit multiple logit models to multiple independent subpopulation datasets, and then estimate the marginal prevalence that each model would imply in a standard–population dataset, with a standard distribution of gender and age.
- $\triangleright$  This practice is an example of out–of–sample prediction.
- $\triangleright$  To do this, packages of the punaf suite all have an option noesample, functioning as the option of the same name for margins.
- $\triangleright$  We will illustrate this with an example using margprev.

- If The punaf suite may also be used to compare the *same* scenario between *different* models, as well as *vice versa*.
- $\triangleright$  For example, we might fit multiple logit models to multiple independent subpopulation datasets, and then estimate the marginal prevalence that each model would imply in a standard–population dataset, with a standard distribution of gender and age.
- $\triangleright$  This practice is an example of out–of–sample prediction.
- $\triangleright$  To do this, packages of the punaf suite all have an option noesample, functioning as the option of the same name for margins.
- $\triangleright$  We will illustrate this with an example using margprev.

- $\triangleright$  The GA<sup>2</sup>LEN Follow-up Survey is part of a multi–centre European study on asthma and allergy.
- $\triangleright$  Sensitivity to a number of allergens was measured, using skin prick tests, in 13 regional subpopulations distributed over Europe.
- $\triangleright$  For each allergen in each subpopulation, we fitted a logit model of sensitivity to that allergen in that subpopulation, with respect to age and gender.
- $\triangleright$  The parameters estimated for each such model were then used to estimate the marginal prevalence expected, if this model applied to a European Standard Population with a standard gender and age distribution.
- $\triangleright$  This was done using margprev, with the noesample option, in a dataset representing the European Standard Population.
- $\triangleright$  These standardized marginal prevalences were then compared between regional subpopulations, using a chi–squared heterogeneity test, to detect between–region heterogeneity.

- $\triangleright$  The GA<sup>2</sup>LEN Follow-up Survey is part of a multi–centre European study on asthma and allergy.
- $\triangleright$  Sensitivity to a number of allergens was measured, using skin prick tests, in 13 regional subpopulations distributed over Europe.
- $\triangleright$  For each allergen in each subpopulation, we fitted a logit model of sensitivity to that allergen in that subpopulation, with respect to age and gender.
- $\triangleright$  The parameters estimated for each such model were then used to estimate the marginal prevalence expected, if this model applied to a European Standard Population with a standard gender and age distribution.
- $\triangleright$  This was done using margprev, with the noesample option, in a dataset representing the European Standard Population.
- $\triangleright$  These standardized marginal prevalences were then compared between regional subpopulations, using a chi–squared heterogeneity test, to detect between–region heterogeneity.

- $\triangleright$  The GA<sup>2</sup>LEN Follow-up Survey is part of a multi–centre European study on asthma and allergy.
- $\triangleright$  Sensitivity to a number of allergens was measured, using skin prick tests, in 13 regional subpopulations distributed over Europe.
- $\triangleright$  For each allergen in each subpopulation, we fitted a logit model of sensitivity to that allergen in that subpopulation, with respect to age and gender.
- $\triangleright$  The parameters estimated for each such model were then used to estimate the marginal prevalence expected, if this model applied to a European Standard Population with a standard gender and age distribution.
- $\triangleright$  This was done using margprev, with the noesample option, in a dataset representing the European Standard Population.
- $\triangleright$  These standardized marginal prevalences were then compared between regional subpopulations, using a chi–squared heterogeneity test, to detect between–region heterogeneity.

- $\triangleright$  The GA<sup>2</sup>LEN Follow-up Survey is part of a multi–centre European study on asthma and allergy.
- $\triangleright$  Sensitivity to a number of allergens was measured, using skin prick tests, in 13 regional subpopulations distributed over Europe.
- $\triangleright$  For each allergen in each subpopulation, we fitted a logit model of sensitivity to that allergen in that subpopulation, with respect to age and gender.
- $\blacktriangleright$  The parameters estimated for each such model were then used to estimate the marginal prevalence expected, if this model applied to a European Standard Population with a standard gender and age distribution.
- $\triangleright$  This was done using margprev, with the noesample option, in a dataset representing the European Standard Population.
- $\triangleright$  These standardized marginal prevalences were then compared between regional subpopulations, using a chi–squared heterogeneity test, to detect between–region heterogeneity.

- $\triangleright$  The GA<sup>2</sup>LEN Follow-up Survey is part of a multi–centre European study on asthma and allergy.
- $\triangleright$  Sensitivity to a number of allergens was measured, using skin prick tests, in 13 regional subpopulations distributed over Europe.
- $\triangleright$  For each allergen in each subpopulation, we fitted a logit model of sensitivity to that allergen in that subpopulation, with respect to age and gender.
- $\triangleright$  The parameters estimated for each such model were then used to estimate the marginal prevalence expected, if this model applied to a European Standard Population with a standard gender and age distribution.
- $\triangleright$  This was done using margprev, with the noesample option, in a dataset representing the European Standard Population.
- $\triangleright$  These standardized marginal prevalences were then compared between regional subpopulations, using a chi–squared heterogeneity test, to detect between–region heterogeneity.

- $\triangleright$  The GA<sup>2</sup>LEN Follow-up Survey is part of a multi–centre European study on asthma and allergy.
- $\triangleright$  Sensitivity to a number of allergens was measured, using skin prick tests, in 13 regional subpopulations distributed over Europe.
- $\triangleright$  For each allergen in each subpopulation, we fitted a logit model of sensitivity to that allergen in that subpopulation, with respect to age and gender.
- $\triangleright$  The parameters estimated for each such model were then used to estimate the marginal prevalence expected, if this model applied to a European Standard Population with a standard gender and age distribution.
- $\triangleright$  This was done using margprev, with the noesample option, in a dataset representing the European Standard Population.
- $\triangleright$  These standardized marginal prevalences were then compared between regional subpopulations, using a chi–squared heterogeneity test, to detect between–region heterogeneity.

- $\triangleright$  The GA<sup>2</sup>LEN Follow-up Survey is part of a multi–centre European study on asthma and allergy.
- $\triangleright$  Sensitivity to a number of allergens was measured, using skin prick tests, in 13 regional subpopulations distributed over Europe.
- $\triangleright$  For each allergen in each subpopulation, we fitted a logit model of sensitivity to that allergen in that subpopulation, with respect to age and gender.
- $\blacktriangleright$  The parameters estimated for each such model were then used to estimate the marginal prevalence expected, if this model applied to a European Standard Population with a standard gender and age distribution.
- $\triangleright$  This was done using margprev, with the noesample option, in a dataset representing the European Standard Population.
- $\triangleright$  These standardized marginal prevalences were then compared between regional subpopulations, using a chi–squared heterogeneity test, to detect between–region heterogeneity.

# Logit regression of cat allergy with respect to gender and age in the UK In the UK subpopulation, we fitted a logit model of cat allergy with respect to gender and age, using sampling–probability weights:

```
. logit spt cat male fquesagec [pwei=sampwt5], or
Iteration 0: log pseudolikelihood = -1030.8768<br>Iteration 1: log pseudolikelihood = -977.800331og pseudolikelihood = -977.80033Iteration 2: log pseudolikelihood = -973.41056
Iteration 3: log pseudolikelihood = -973.39866<br>Iteration 4: log pseudolikelihood = -973.39866log pseudolikelihood = -973.39866
Logistic regression Number of obs = 159
Wald chi2(2) = 4.04
Prob > chi2 = 0.1328
Log pseudolikelihood = -973.39866 Pseudo R2 = 0.0558
------------------------------------------------------------------------------
                   Robust
  spt_cat | Odds Ratio Std. Err. z P>|z| [95% Conf. Interval]
-------------+----------------------------------------------------------------
     male | 2.527963 1.535882 1.53 0.127 .7684525 8.316188
   fquesagec | .6700974 .2209261 -1.21 0.225 .3511585 1.278712
      _cons | .0794547 .0300632 -6.69 0.000 .0378487 .1667967
------------------------------------------------------------------------------
```
The parameter cons is the odds of cat allergy in 48–year–old women. The others are male–gender and per–decade odds ratios. *However*, not many people understand those parameters. *So*. . .

#### Dataset representing a European Standard Population

. . . we now load a dataset with 1 observation per gender per age group, and data on the gender, the minimum and maximum ages in the age group, the mean age (uncentered in years and centered at 48 in decades), and the number in that gender and age group in a European Standard Population:

```
. use estanpop, clear
```
. list male agemin agemax agemean fquesagec stanpop, abbr(32) sepby(male)

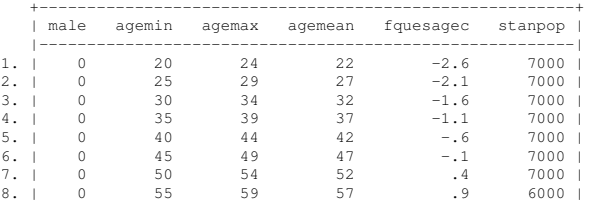

#### (Here, we have only showed the younger female age groups.)
## Cat allergy prevalence standardized to the European Standard Population

Having loaded the dataset, we now use margprev, with frequency weights and the noesample option, to estimate the marginal odds and prevalence of cat allergy in the European Standard Population, using parameters from the model we fitted earlier for the UK:

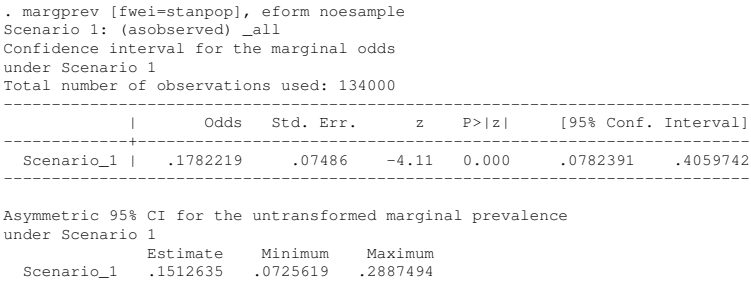

The standardized odds for the UK subpopulation, and for the 12 other regional subpopulations, were input into the SSC package parmhet to test for heterogeneity of cat allergy prevalence between European regions. This heterogeneity was detectable  $(l^2=46.4\%, P=.033)$ .

## **References**

- [1] Brady, A. 1998. sbe21: Adjusted population attributable fractions from logistic regression. Stata Technical Bulletin 42: 8–12.
- [2] Greenland, S. and K. Drescher. 1993. Maximum likelihood estimation of the attributable fraction from logistic models. Biometrics 49: 865–872.
- [3] Hosmer Jr., D. W., S. Lemeshow, and J. Klar. 1988. Goodness–of–fit testing for the logistic regression model when the estimated probabilities are small. Biometrical Journal 30: 911–924.
- [4] Newson, R. B. 2013. Attributable and unattributable risks and fractions and other scenario comparisons. The Stata Journal 13: 672–698.
- [5] Shah, B. V. 2004. Comment [on Demnati and Rao (2004)]. Survey Methodology 30: 29.

The original presentation, and the do–file producing the examples in the birth weight data, can be downloaded from the conference website at <http://ideas.repec.org/s/boc/usug12.html>

The packages used in this presentation can be downloaded from SSC, using the ssc command.